#### GlycoPeptideSearch Crack PC/Windows (April-2022)

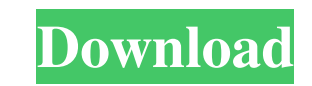

### **GlycoPeptideSearch Crack + Serial Number Full Torrent Free Download**

The Oligosaccharide Compositional Analysis software (OCA) version 2.1 is an open source tool that takes an Excel spreadsheet containing a set of N-linked glycoproteins and their glycosylation sites and processes the data t quantity and quality of N-glycan structures present at each site. Methionine-Raman spectroscopy is a powerful technique to study proteins in solution and detect conformational changes such as protein unfolding. The softwar perform a "folded" or "unfolded" Raman experiment by controlling the time of the scan, the temperature, and the time lapse between each data acquisition. The software provides the capability to adjust all the acquisition p the intensity and the gain of the detector. The program is available for both Windows and Linux and has been built to handle a large set of experiments. In addition to the adjustment of the experimental parameters, it prov directly import an Excel spreadsheet containing the recorded intensity spectra. Users can export a spreadsheet containing the results in different formats such as TXT, HTML and PDF. The software takes as input a protein se theoretical pI and Mw in order to compute the number of lysine and arginine residues present in the protein sequence. This information can be used to compute the net charges of the protein and eventually the pI. The user c display the computed pI and the Mw of the protein sequence, or alternatively the Mw of the protein (in unmodified form). The Short Read Mapping Software (RSMS) is a free, easy-to-use program that performs a global comparis reads of the dataset against the reference genome using the 'insertion-deletion' (INDEL) method. RSMS is intended to be used together with RSAT software to process next generation sequencing data. The UDP-Galactose: D-Gluc Transferase (UGGT) is an enzyme that converts UDP-glucose into UDP-galactose. UGGT is required for production of lactose in the milk of mammals and honey in bees. UGGT is an extracellular protein that transfers UDP-glucose UDP-glucose-4-epimerase to UDP-glucose-3-epimerase. This enzyme is able to operate in the presence of D

- Extracts the CID MS/MS datasets in ASF format and creates new Excel files with the actual CID MS/MS data. - Allows you to specify the restriction enzyme used to generate N-linked glycopeptides from the tryptic digest of version of the software allows N-linked glycopeptide datasets produced by different glycosylation enzymes to be easily matched with a CID MS/MS experiment. - Compatible with MassLynx and Agilent technologies - Compatible w Windows Operating systems - Optimized for the use with AB SCIEX TripleTOF and Q-TOF spectrometers - Used in the identification of glycosylation events on the integrin beta3-subunit - KeyMacro will only search for one type glycan, depending on the specified type. For example, it will only search for bi-antennary glycosylation if your N-glycan search is set to bi-antennary. - Requires an updated version of MassLynx, MassLynx BioTOF, QQQ Techn to export the MS/MS spectrum files. In order to do this, the MassLynx software must be updated to version 4.2. Software Downloads: The processing of MS/MS spectra of proteins is performed with the OpenMS suite of software. open source, freely available software that enables quantitative proteomics. The software is based on the freely available MyriMatch algorithm. This is a peak picking algorithm that is optimized for MS/MS data and is able between isobaric and adduct ions, as well as multiple charge states. MyriMatch uses a simple command-line interface and is therefore highly customizable. Users can define their own rules for defining their own peaks, and c entire procedure. Click Here to Visit the Official OpenMS Homepage To process MS/MS data, a user first needs to choose the peak picking algorithm to use. There are a variety of peak picking algorithms available in OpenMS t optimized for the needs of proteomic analysis. MyriMatch is an algorithm that is available in OpenMS and is designed to be highly customizable. MyriMatch is optimized for the workflow of 1d6a3396d6

### **GlycoPeptideSearch With Serial Key [Mac/Win]**

# **GlycoPeptideSearch Crack+ Keygen Free Download**

GlycoPeptideSearch is a free utility designed to help you identify glycopeptide hits in your N-glycopeptide CID MS datasets. The program is designed to be easy to use and is compatible with MS/MS spectra in NIST mzXML and formats. GlycoPeptideSearch can process CID MS/MS mass-spectra and outputs a Glycopeptide Analysis Report (GAP) compatible Excel spreadsheet containing the glycopeptide results found. GlycoPeptideSearch features an easy to Graphical User Interface (GUI). The program contains an auto-completion feature. GlycoPeptideSearch can process multiple dataset at a time using the "Add Selected Datasets" option. GlycoPeptideSearch has the ability to pro a selected format. By default, a single MS/MS spectra is processed in every run. However, the user can decide to either process a single dataset only or process the whole dataset, allowing multiple dataset in one run. Glyc also analyze the first three matching glycopeptides in the MS/MS spectrum for a better understanding of the glycopeptide fragmentation. This feature is disabled by default. Note: GlycoPeptideSearch can be used to process N CID MS/MS datasets that are compatible with MS/MS spectra in NIST mzXML and mzData formats. GlycoPeptideSearch analyzes spectra from both Protein Prospector and SEQUEST results. Download and run the program on your PC. If you wish to perform a larger project, please see our documentation section. Running GlycoPeptideSearch Run GlycoPeptideSearch.exe, select the dataset and click on the "Run" button. The program will process the selected dat background. The output file name will be displayed in a tooltip./\* Copyright 2016 The Kubernetes Authors. Licensed under the Apache License, Version 2.0 (the "License"); you may not use this file except in compliance with You may obtain a copy of the License at

# **What's New In?**

GlycoPeptideSearch is an easy to use application designed to help you identify N-glycopeptide results in CID MS/MS datasets that are compatible with MS/MS spectra. GlycoPeptideSearch can process CID MS/MS mass-spectra and an Excel spreadsheet containing the N-glycopeptide matches it finds. N-glycopeptides are attached to a protein via a glycosyl-linkage, normally N-acetylglucosamine (GlcNAc) A: I would suggest a tool that will do all the wo glycometrics. They have a free 3-day trial and work great for my needs. A: I use GlycoMine from Proteome Sciences Corp. It was installed with their recent software update and I don't have to do anything extra to use it. Th like: You can use this tool for free for 3 days. Sequencing and purification of peptides by RP-HPLC. Among the known general methods for determining the sequence of a peptide, HPLC and reversed phase chromatography is perh most widely used for peptide sequencing. It is a particularly versatile method as it can be used to determine the sequence of the whole peptide, and also to fragment the peptide into smaller segments. This unit describes t of a peptide and its subsequent chromatography to determine the sequence of the peptide.Q: Is using index on a global variable faster than using another variable? I am a beginner, and I just wanted to know if using index o (that contains some tables) is faster than using another variable? (is the execution faster?) Thank you for your time! A: Is using index on a global variable faster than using another variable? (is the execution faster?) U will not make your query any faster, since the table itself has to be looked up. The only thing that is going to make it faster is if your WHERE clause uses a column or value from the table (or table's indexes). However, a procedural language, what you are doing seems to be storing the table in a global variable, which defeats the purpose of a relational database. If that is what you are asking, then I can answer that your code is not going and you should look into OOP. Best Of Michelle Obama At Martha's Vineyard – Pics 3.0K Shares Get your Martha's Vineyard vacation prep on now! Just in time for the holiday season, we have a series of photos taken at Martha's

## **System Requirements:**

This Is A Bookshop Game. It Requires A Computer or Tablet with Internet Connection. If You Have A Computer, Please Download The Game Before You Start Playing. If You Are Not Sure About Computer Skills Or Play The Game Online, Please Buy A Computer Or Tablet Or Play Offline. If You Can't Play Online, Download And Play The Game Offline. How To Play Click on a category to browse the items. You can sort the items by type, price, and seller. also bookmark a specific

<https://natepute.com/advert/wirechanger-2/> <https://rackingpro.com/warehousing/1527/> <https://thetalkingclouds.com/2022/06/07/sliderule-crack/> <http://insenergias.org/?p=1369> <https://ozosanacr.com/wp-content/uploads/2022/06/FindBugs.pdf> <https://ledromadairemalin.eu/beyluxe-answer-machine-crack-free-download-for-windows/> <http://www.shpksa.com/bi-lite-cube-it-zero-foundation-torrent-activation-code-march-2022/> <https://xiricompany.com/usbdm-1-5-5-crack-free-march-2022/> <https://luxvideo.tv/2022/06/07/chipeasy-crack-win-mac/> <https://armina.bio/wp-content/uploads/2022/06/latodeb.pdf> [http://humlog.social/upload/files/2022/06/7ydOx4OzT4WlbangWSra\\_07\\_cf656af746a2d26201828066500b357c\\_file.pdf](http://humlog.social/upload/files/2022/06/7ydOx4OzT4WlbangWSra_07_cf656af746a2d26201828066500b357c_file.pdf) <https://queencitybulldogrescue.com/wp-content/uploads/2022/06/sharaph.pdf> <https://lavingtonhs.com/wp-content/uploads/frireha.pdf> [https://prestigioapp.com/social/upload/files/2022/06/JpanWUCvOaNdhafqqqLg\\_07\\_f2ac8b5547ceb25e5e2b80269fb4dc02\\_file.pdf](https://prestigioapp.com/social/upload/files/2022/06/JpanWUCvOaNdhafqqqLg_07_f2ac8b5547ceb25e5e2b80269fb4dc02_file.pdf) <http://vaskoslavkov.com/?p=1403> <https://planetroam.in/wp-content/uploads/2022/06/ellijayd.pdf> <https://thekaysboutique.com/reezaa-mp3-tag-editor-crack-mac-win/> <https://phatdigits.com/wp-content/uploads/2022/06/dawdom.pdf> <http://www.brumasrl.com/en/encrypted-file-scanner-crack-mac-win-updated-2022/> <https://orbeeari.com/tipard-video-converter-ultimate-crack-free/>